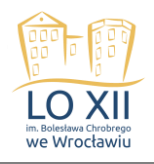

## (załącznik nr 1) ZADANIA DO ETAPU PIERWSZEGO – CZĘŚĆ PIERWSZA.

Zad.1.

Narysuj w programie Paint poniższy rysunek. Zapisz pod nazwą – *krajobraz*. Postaraj się, aby efekt końcowy był jak najbliższy oryginału.

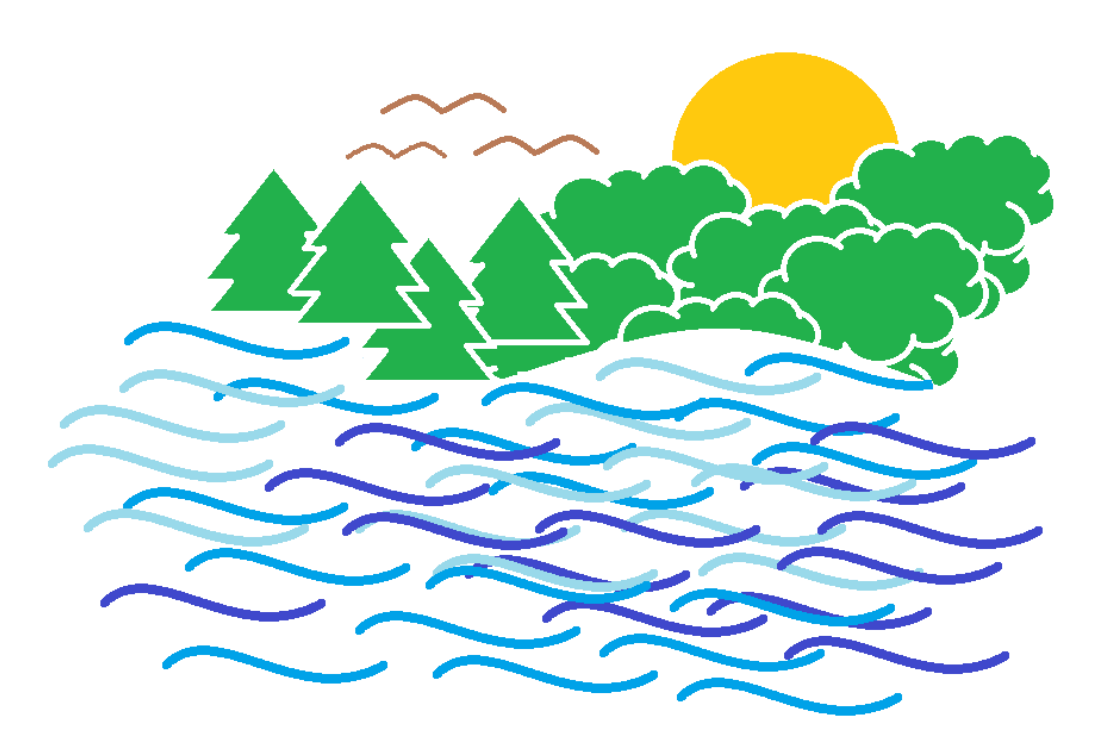

Cudze chwalicie, swego nie znacie

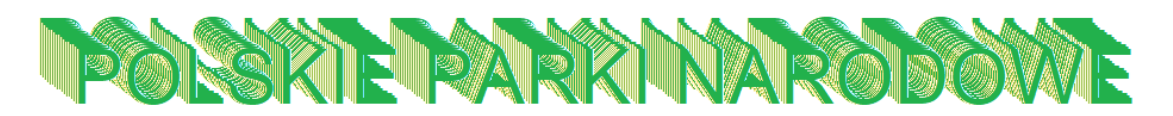

*Opracowała Justyna Siestrzeńcewicz – Bohusz*